## Creating and submitting a Credit Memo

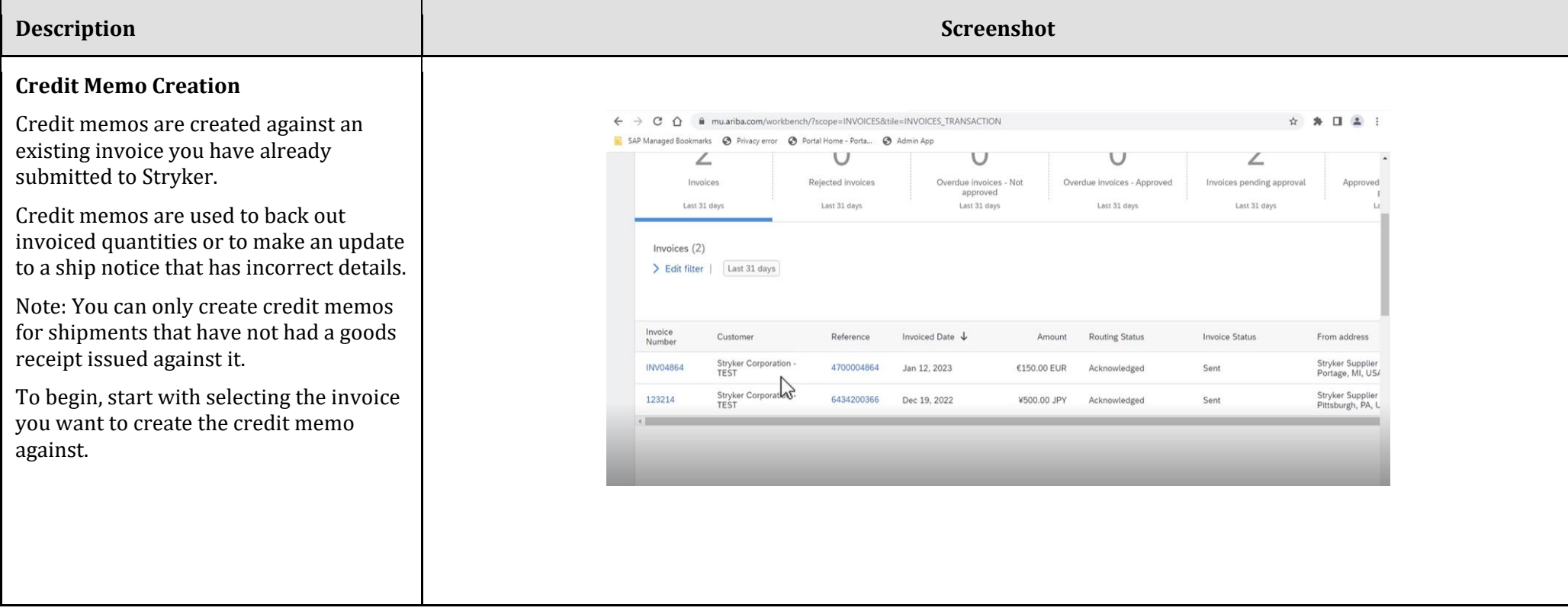

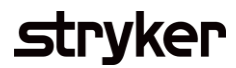

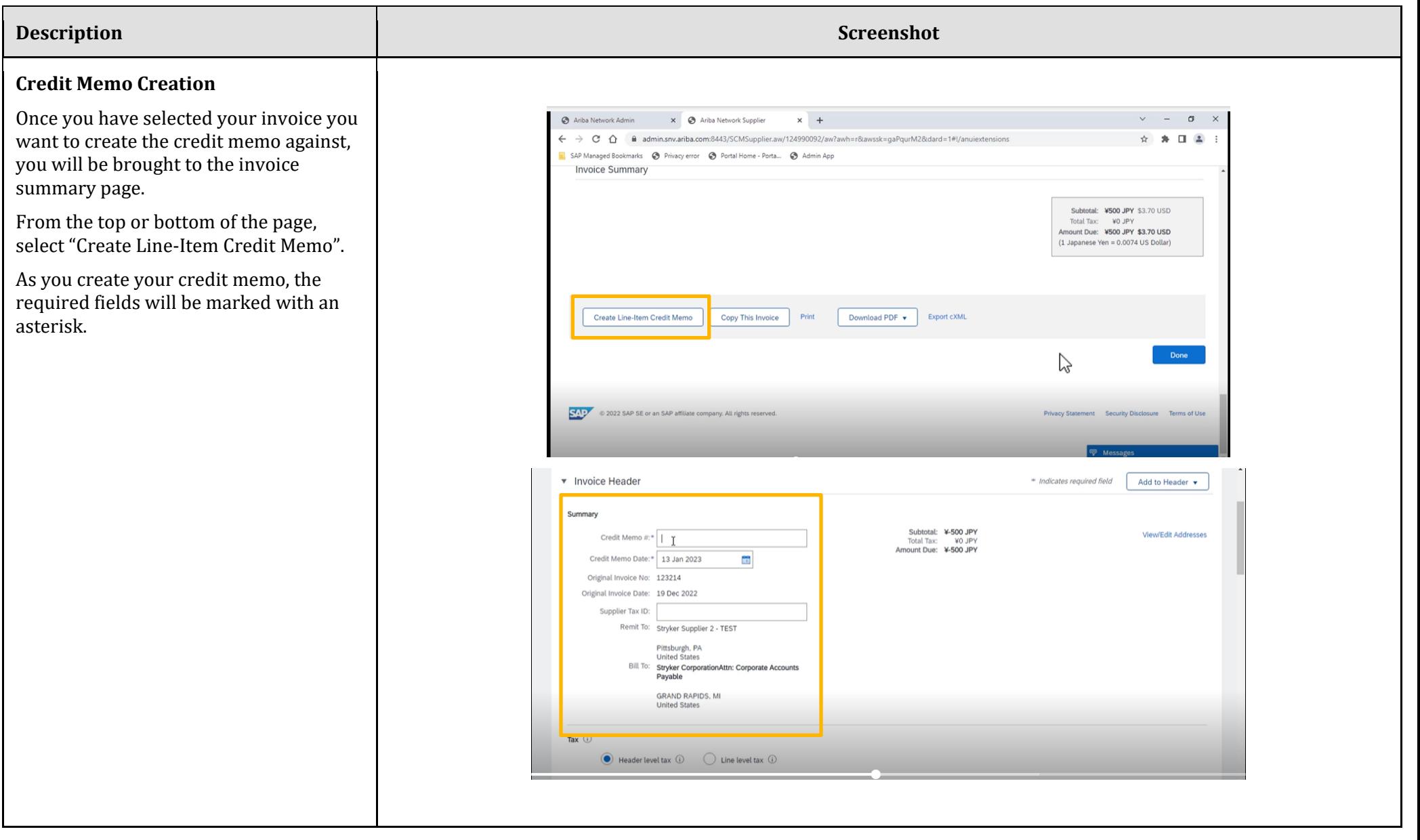

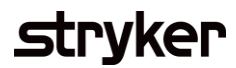

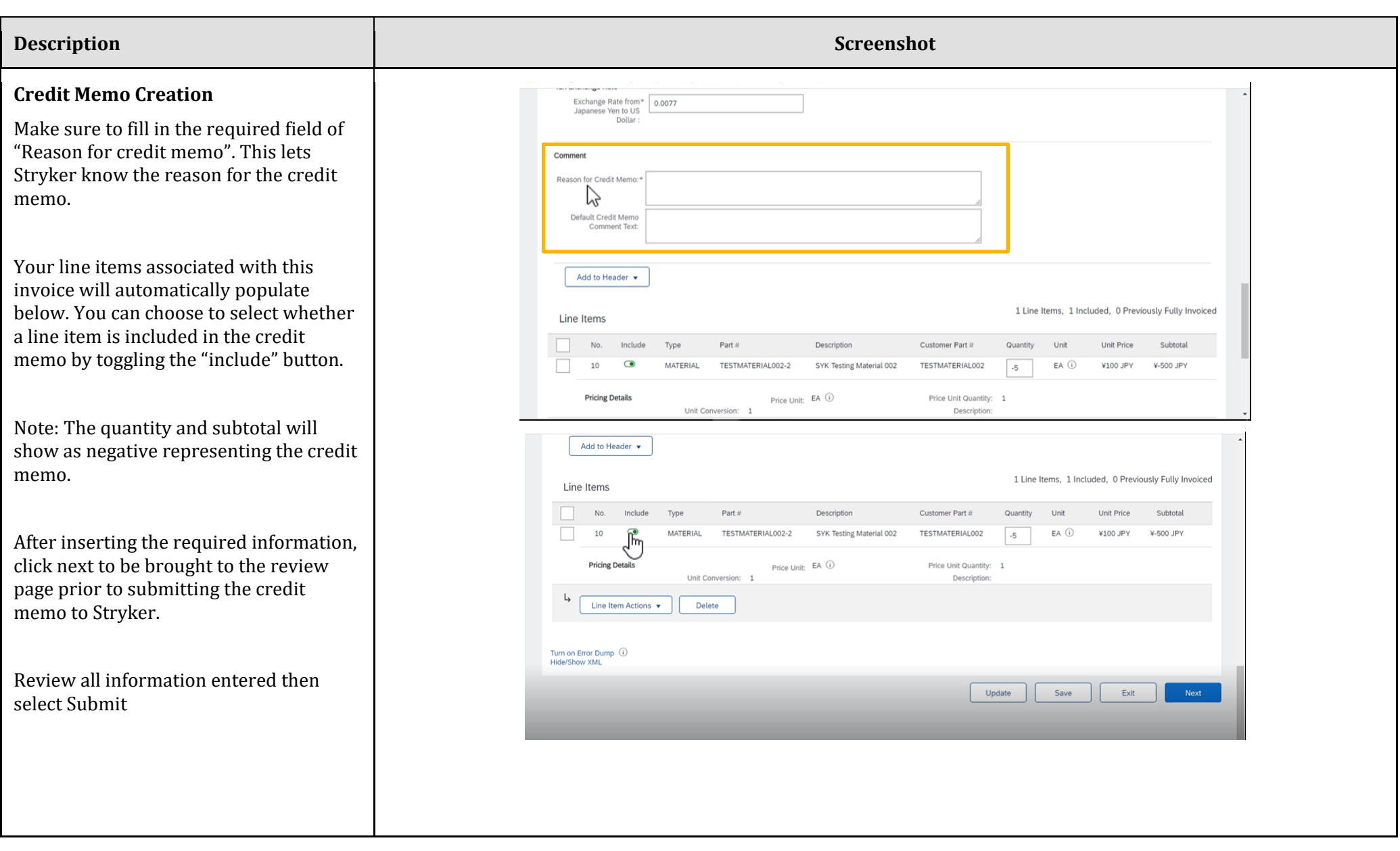